## 帳號申請流程:

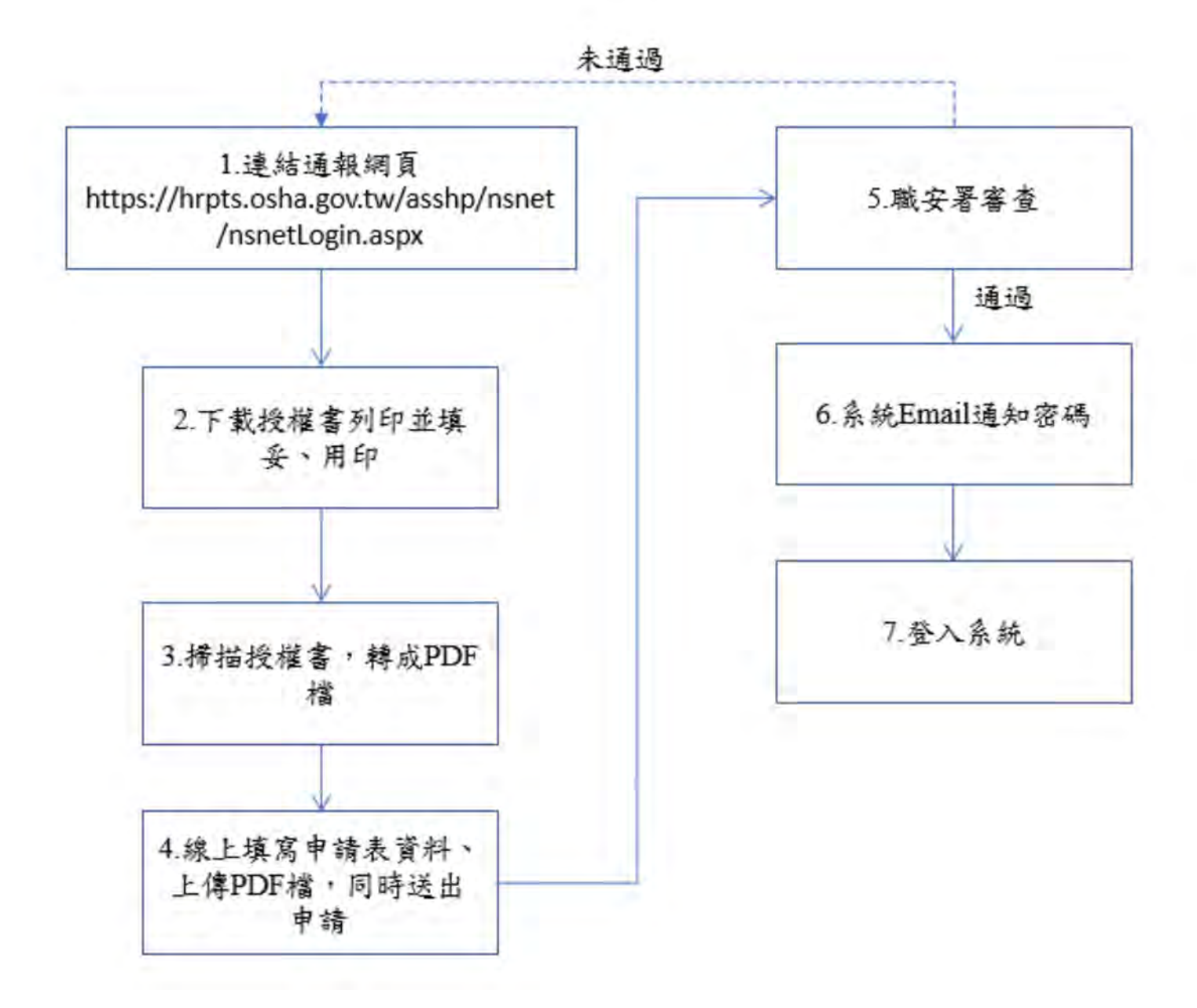

## 針扎防護通報子系統帳號申請授權書

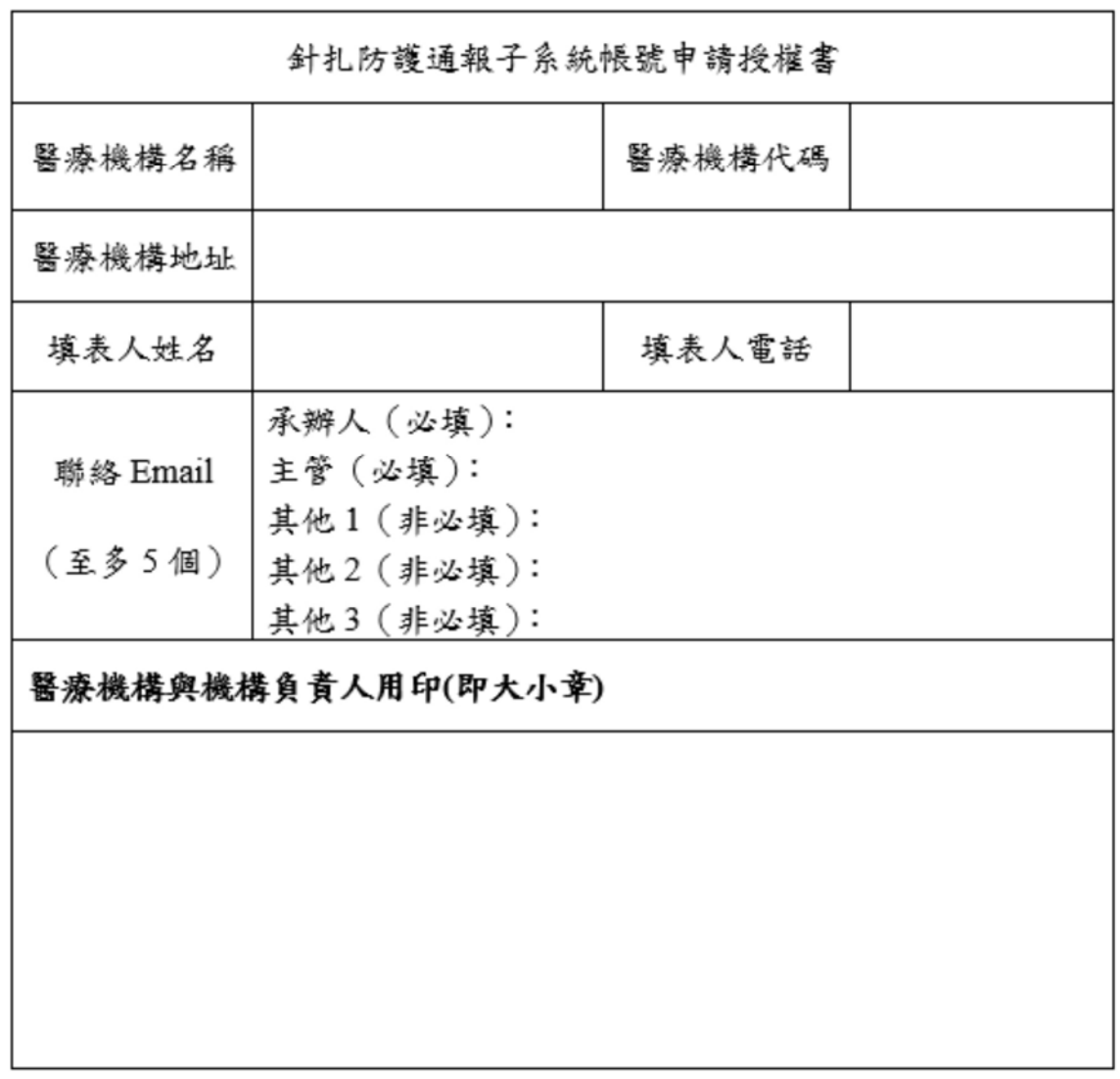

備註說明:

- 1. 帳號申請一律採「線上申辦」,煩請先下載授權書並填寫資料後, 蓋醫療機構大小章,轉成 PDF 檔格式,再填寫線上資料後同時上 偉,始送出申請。
- 2. 帳號申請由職安署審核, 約 5-7 個工作日, 如須詢問審核進度, 請 洽 02-8995-6666 #8334 陳小姐。
- 3. 針扎防護通報子系統以醫療機構代碼為帳號,帳號申請核可後, 將由系統另寄發密碼至填表人信箱。
- 4. 帳號密碼可多人共用通報,請勿隨意提供密碼給非業務通報人。
- 5. 聯絡 Email 為重要聯繫資料,須至少輸入2個 Email (承辦人、主 管),並煩請隨時維護更新主要聯絡人Email。
- 6. 帳號申請若被退回, 須重新申請。